[其它功能](https://zhiliao.h3c.com/questions/catesDis/1564) **[王延峰](https://zhiliao.h3c.com/User/other/0)** 2006-09-30 发表

Sun volume manager (disksuite) 用法

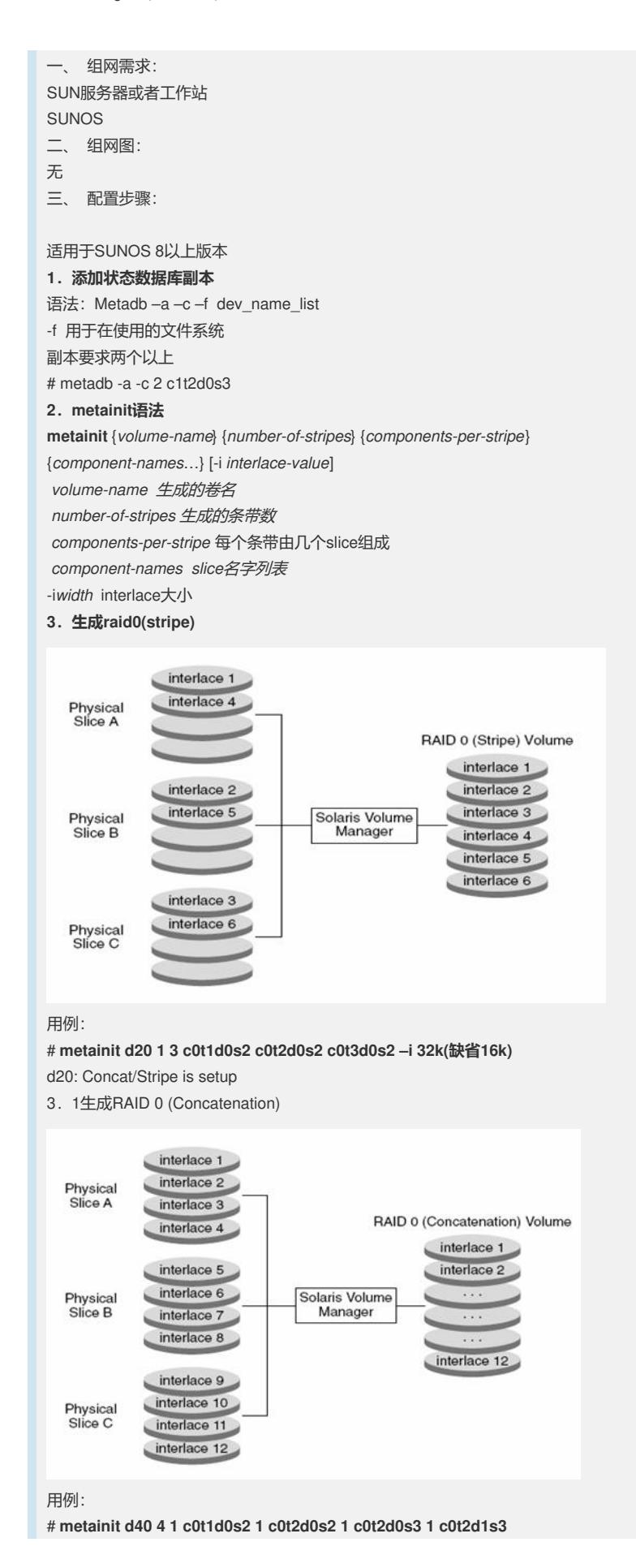

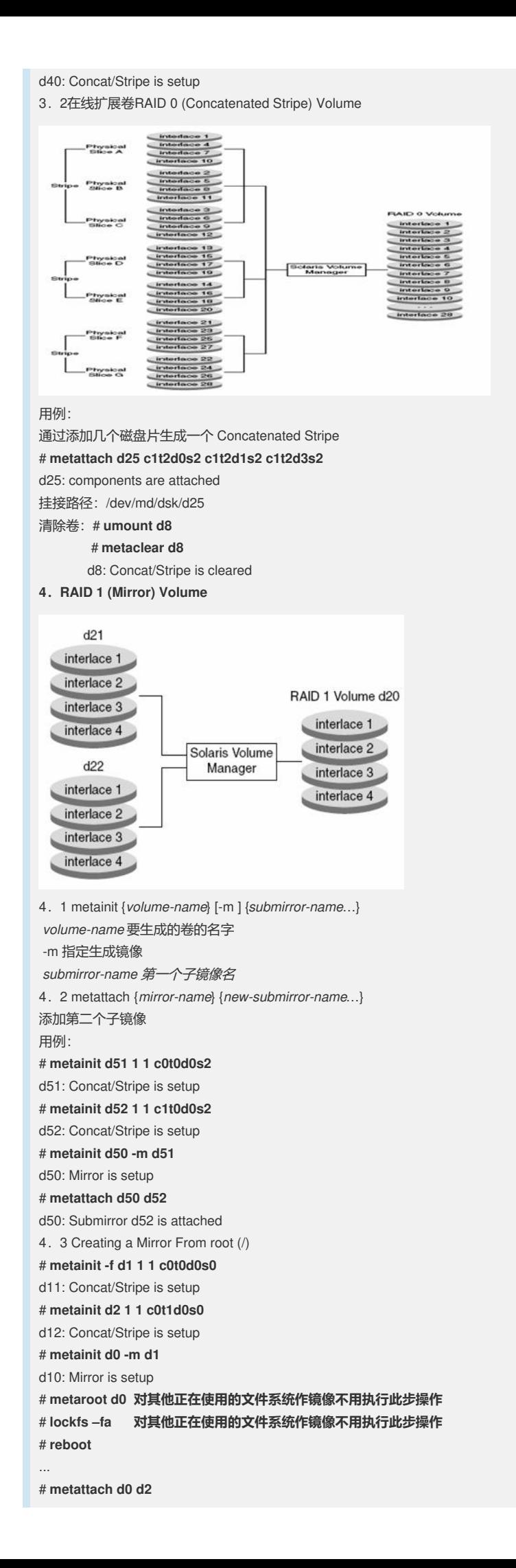

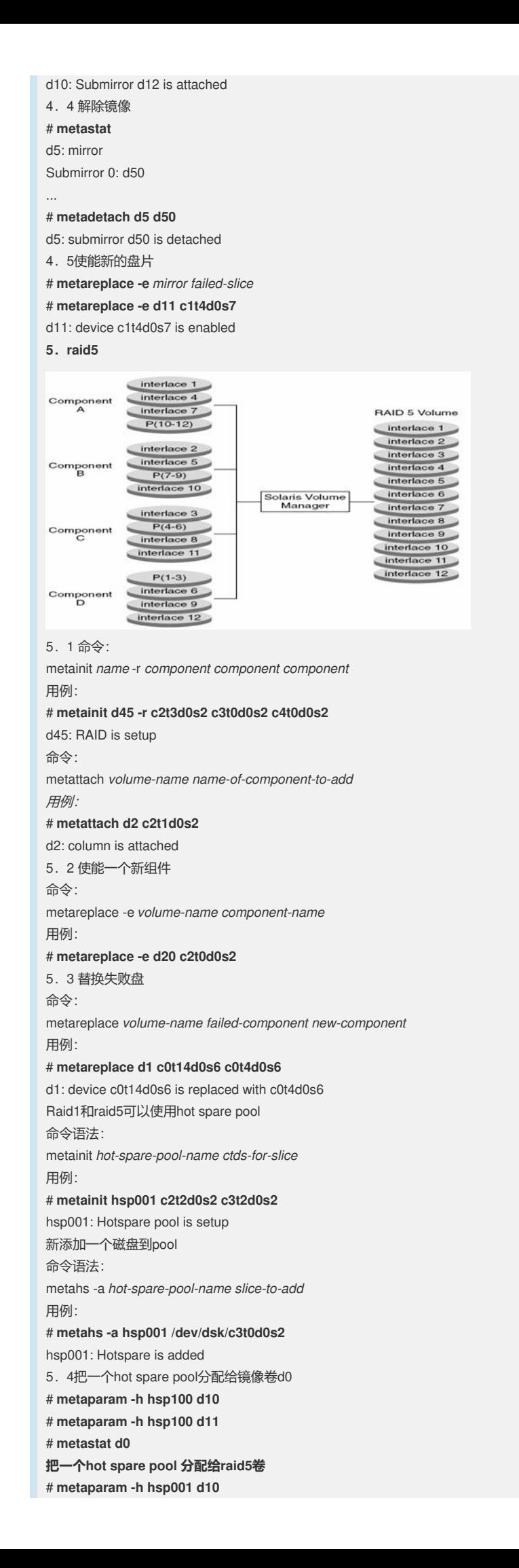

# **metastat d10** d10: RAID State: Okay Hot spare pool: hsp001 四、 配置关键点: 无